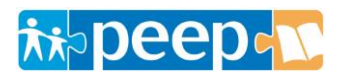

# Association des Parents d'Elèves PEEP du LYCEE HOCHE

# **ENQUETE 2015 SUR L'ORIENTATION DES ELEVES DE TERMINALE S**

Ce document préparé par la PEEP résume les orientations des élèves du lycée Hoche ainsi que le calendrier d'inscription dans le supérieur. Nous tenons à remercier tous les anciens élèves de Terminale qui ont accepté de prendre du temps pour répondre à l'enquête. Sans être exhaustifs, ces renseignements sont très précieux et se révèlent très utiles pour l'orientation des élèves de Terminale.

*Une présentation de la procédure Admission Post Bac aura lieu à l'amphithéâtre du lycée le 26 janvier 2016 pour les élèves de Terminales S ; le 25 janvier pour leurs parents. Elle sera assurée par Mme Lemar, Conseillère d'orientation.*

## *Où sont allés les bacheliers de 2015 ?*

*Graphiques des orientations obtenues par la procédure post-bac :*

**TOUTES TERMINALES S Orientation Post-Bac 2015** Compris démissions

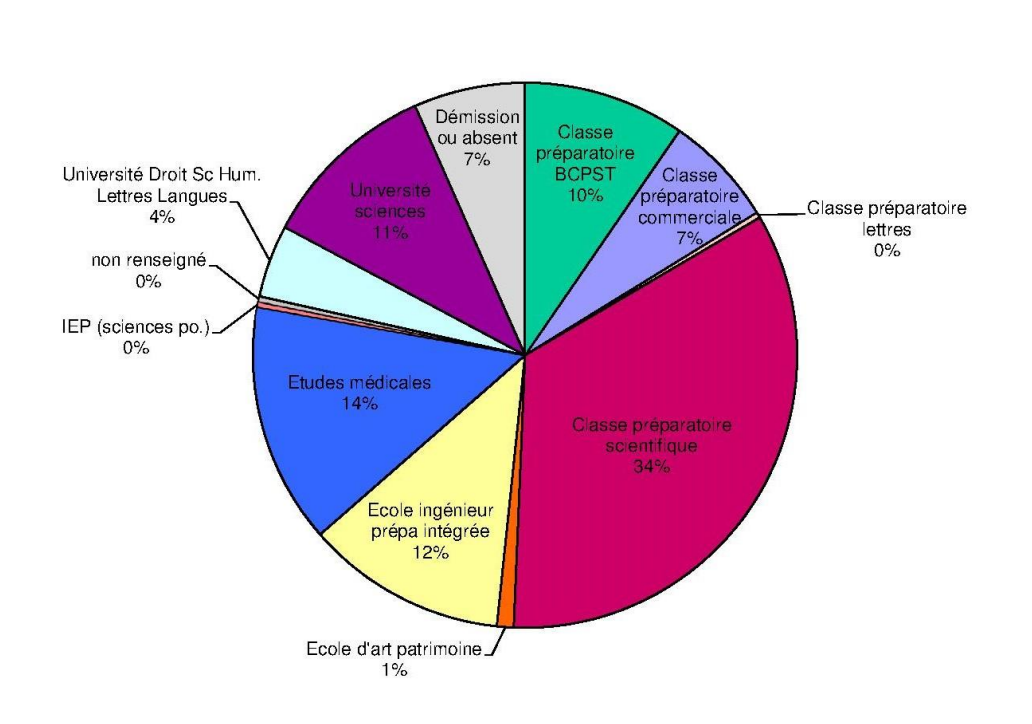

Enquête Post-Bac

PEEP

Les élèves démissionnaires de la procédure APB se sont inscrits pour leur grande majorité dans des établissements recrutant de façon autonome (Sciences Po, établissements privés, formations à l'étranger…)

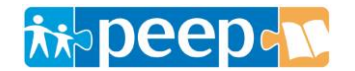

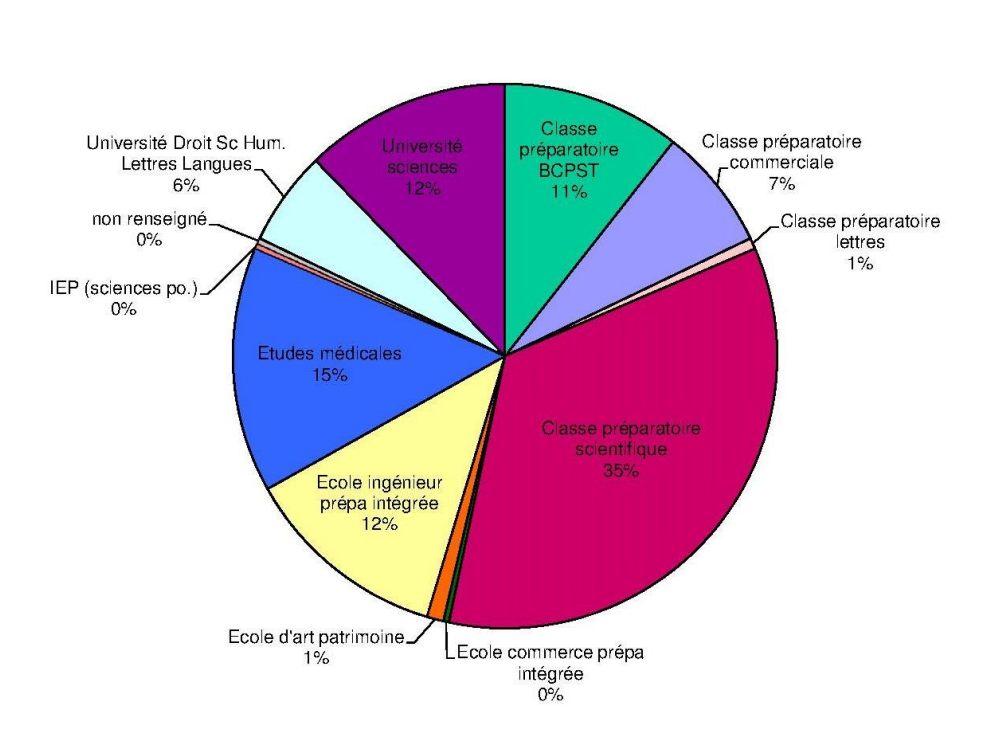

**TOUTES TERMINALES S Affectation Post-Bac 2015** 

Enquête Post-Bac

PEEP

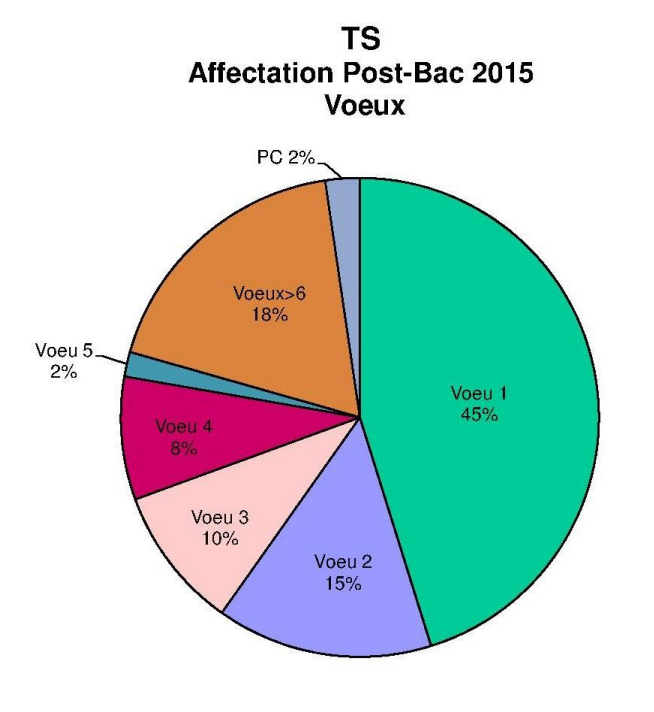

2

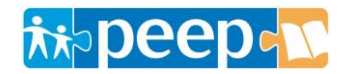

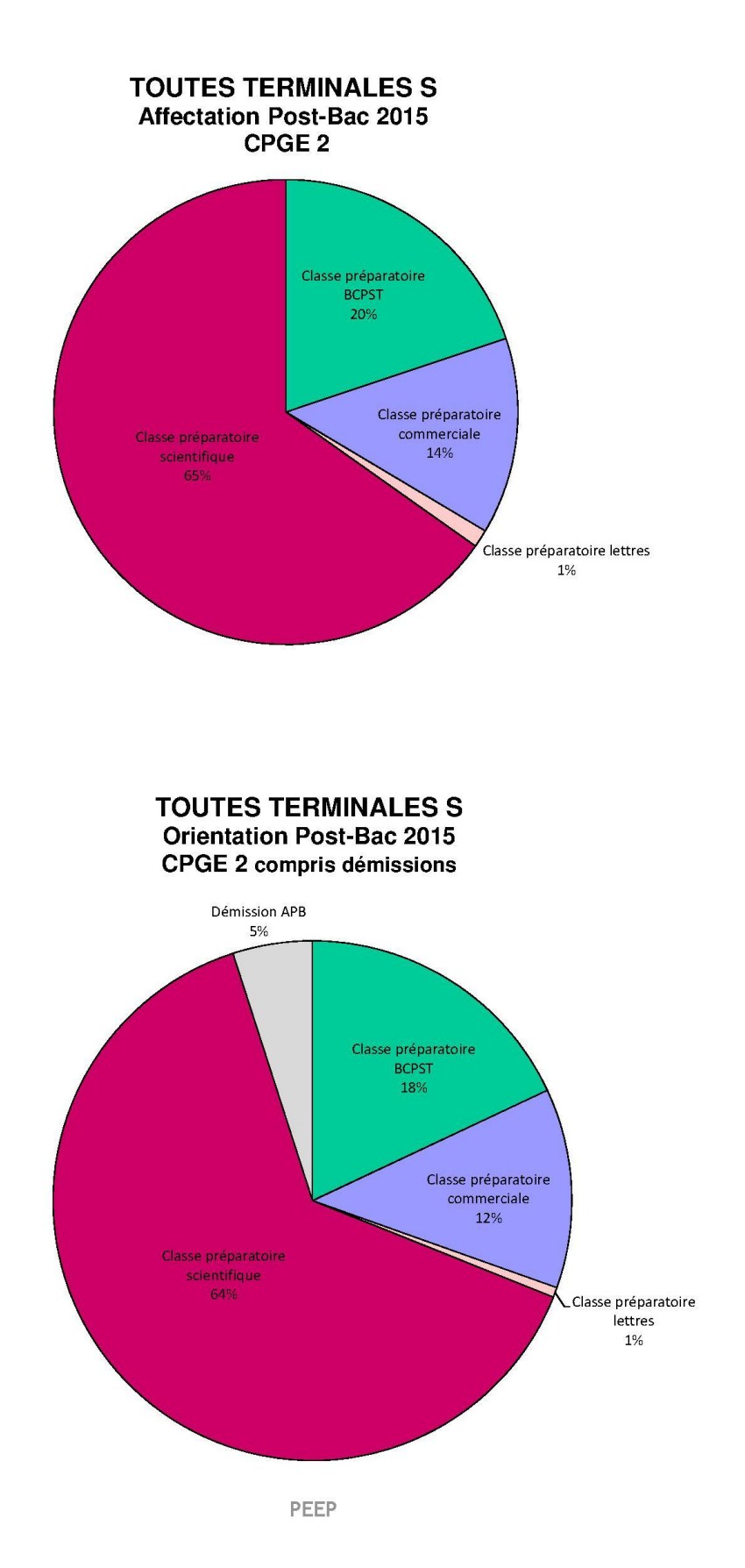

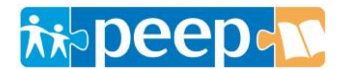

## **Votre calendrier d'inscription dans le supérieur**

#### **4 grandes étapes :**

- Information à partir du 1er décembre 2015 : ouverture du site d'information pour les candidats ;
- Inscription internet (à partir du 20 janvier 2016) : vœux, classement, envoi des dossiers papier ;
- Proposition d'admission et réponse à partir du 8 juin 2016 ;
- Inscription administrative à partir du 8 juin 2016.

La procédure d'orientation active du 20 janvier au 20 mars concerne les Universités ayant choisi d'utiliser le module « orientation active » du site APB. Les autres Universités conservent leurs propres modes de fonctionnement (voir leurs sites).

L'orientation active est dans tous les cas un conseil donné à l'élève et ne peut être un obstacle à l'entrée de l'élève dans la filière Universitaire qu'il demande via APB.

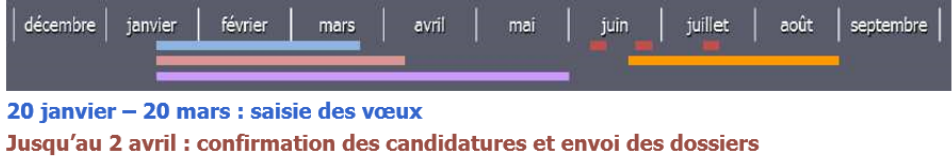

Jusqu'au 31 mai : hiérarchisation des vœux

A partir du 8 juin : phases de proposition d'admission **Inscriptions administratives** 

# **Procédure Admission Post Bac**

## **Portail de** www.admission-postbac.fr

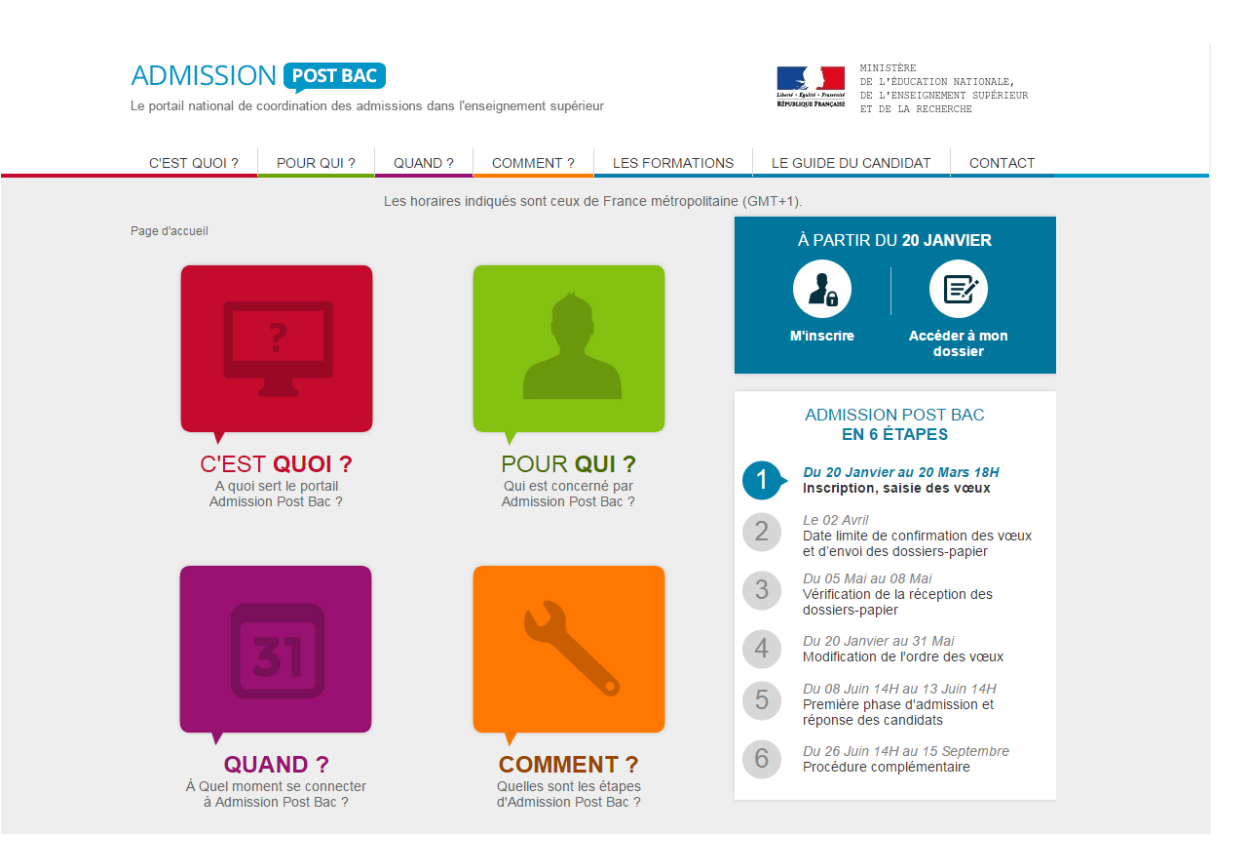

# **林peepd**

#### **Périmètre du dispositif admission postbac :**

Le nombre et la nature des établissements accessibles via APB évoluent chaque année. Il est donc nécessaire de se référer au site pour voir les formations concernées.

Toutes les formations « universitaires » (L1, PACES, BTS, DTS) s'y trouvent, à l'exception de celles dispensées par l'Université de Paris Dauphine. Il en est de même des classes préparatoires aux grandes écoles (CPGE) ou aux études supérieures (CPES).

Pour certaines formations, une partie des écoles est accessible via APB, l'autre partie restant en dehors du dispositif.

C'est notamment le cas des écoles de commerce ou d'ingénieurs, d'arts appliqués, de préparations aux écoles paramédicales et sociales.

D'autres enfin restent spécifiquement en dehors d'APB : Dauphine, Sciences Po, les écoles paramédicales et sociales (infirmiers, kinés, ergothérapeutes, etc.), certaines formations professionnelles (gestion, notariat, transport, secrétariat…).

APB comprend également de nombreuses formations sous statut d'apprenti.

**Attention :** ceci ne concerne que les établissements publics ou privés sous contrat**.** Pour les établissements hors contrat, sauf exception, il faut se renseigner directement auprès de leur secrétariat.

**Attention : pour les classes préparatoires.** Pour une prépa publique ou privée sous contrat, les lycéens s'inscrivent, via le site [www.admission-postbac.fr.](http://www.admission-postbac.fr/) Pour une prépa privée hors contrat, contactez directement l'établissement visé.

# **PROCEDURE D'INSCRIPTION :**

#### **1ère ETAPE - Saisie des vœux : 20 janvier - 20 mars**

Pour saisir ses vœux, l'élève doit créer son dossier sur [www.admission-postbac.fr.](http://www.admission-postbac.fr/) Il y saisit son identité et ses coordonnées.

Il doit :

• Veiller à ce que l'adresse électronique enregistrée sur le site soit valide jusqu'en septembre (les lycées peuvent mettre à leur disposition un accès internet et leur attribuer une adresse mail).

• **Saisir son numéro INE ou numéro BEA**, constitué de 10 chiffres et d'une lettre. Il figure sur le relevé des notes des épreuves anticipées du baccalauréat ou sur la confirmation d'inscription au baccalauréat. Si l'élève ne le connaît pas, il doit se renseigner auprès de l'administration de son lycée.

• Saisir son **numéro d'inscription au baccalauréat, dit numéro OCEAN**.

• Se munir de **son relevé de notes aux épreuves anticipées du baccalauréat**. S'il n'a pas passé ces épreuves (par exemple, élèves de Terminale professionnelle), il doit saisir « N » dans la rubrique correspondante.

• Se munir, s'il est boursier, de l'attestation d'attribution définitive de bourses (ou de l'avis conditionnel).

• Se munir, s'il est candidat à l'internat dans une CPGE, de l'avis d'imposition 2015 (revenus 2014 du foyer).

• Communiquer un numéro de portable sur lequel il pourra recevoir des alertes SMS en phase d'admission (pas obligatoire mais recommandé, possibilité de no ter deux numéros, celui de l'élève et celui d'un parent par exemple).

• Saisir ou contrôler les bulletins scolaires de Première et Terminale Lors de la première connexion, un numéro d'inscription et un code confidentiel sont attribués au candidat. Ils sont à utiliser tout au long de la procédure.

Certains établissements effectuent une remontée complète des bulletins de leurs élèves (bulletins de 1ère et 1er trimestre de Terminale après le 1er conseil de classe de Terminale, bulletins du 2ème trimestre de terminale au plus tard le 2 avril). Dans ce cas l'élève doit contrôler les notes et

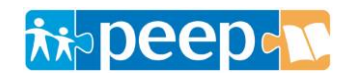

appréciations dans chaque matière/trimestre/année. En cas d'anomalie, il doit s'adresser directement à son lycée avant le 2 avril 2016. Pour les candidats dont l'établissement n'utilise pas la remontée des bulletins, la saisie des bulletins peut varier en fonction des formations sélectionnées. L'élève peut ne pas avoir à saisir de bulletin.

ATTENTION : le 20 mars, l'heure limite de saisie des vœux est fixée à 18h00. En raison de la surcharge des connexions au site constatée les trois derniers jours de la phase de formulation des vœux, seules quelques démarches pourront être effectuées par le candidat entre le 17 et le 20 mars : création de dossier, ajout ou suppression d'un vœu si celui-ci n'a pas été validé… En revanche des opérations telles que la validation (possible jusqu'au 2 avril), la saisie des notes, le paiement en ligne de certaines formations… ne pourront être effectuées pendant ces trois jours.

#### **Nouveauté APB 2016 Le nombre maximal de vœux passe de 36 à 24. Cette évolution est liée au fait que très peu de jeunes formulaient plus de 24 vœux (environ 0,5 % des candidats).**

#### **Le principe est que l'élève saisit 24 vœux au maximum, avec un maximum de 12 par type de formation, soit :**

• 12 pour la 1ère année universitaire (L1+DEUST+DU),

• 12 pour BTS+DMA+DTS (Diplôme de Technicien Supérieur : Imagerie Médicale et Radiologie Thérapeutique),

• 12 pour CPGE+CPES : MPSI, PCSI, ECS, ECE…voir cas particuliers pour les CPGE (CPES=Classes Préparatoires aux Etudes Supérieures, ayant comme objectif de préparer les élèves à intégrer une CPGE ou une grande école d'ingénieurs. Elles s'adressent aux élèves titulaires du baccalauréat et issus notamment de lycées situés en zone ou réseau d'éducation prioritaires, ainsi qu'aux bacheliers boursiers),

• 12 pour autres formations : MAN hôtellerie, MANAA, DCG (préparation à la 1ère année du Diplôme de Comptabilité et de Gestion), année "0" à l'université pour préparer l'entrée en L1, classes préparant aux concours sociaux et paramédicaux),

• 12 pour les formations d'ingénieurs (la limitation à 12 vœux est cependant sans effet dans la mesure où les vœux sont comptabilisés par réseau d'écoles et non par établissement ; par exemple, un élève candidat dans les 5 INSA se voit compter pour un seul vœu),

- 12 pour DUT,
- 12 pour les écoles de commerce figurant dans le dispositif APB,
- 12 pour les écoles supérieures d'art,
- 12 pour les écoles d'architecture.

L'élève peut combiner les types de formations comme il le souhaite (ex : 4 CPGE, 4 DUT, 4 BTS, 4 Universités…) sans dépasser les 12 par type de formation et les 24 vœux au total, et en tenant compte des cas particuliers ci-après :

#### **CAS PARTICULIERS**

#### **MANAA** : 3 vœux au maximum,

**CPGE** : 6 vœux au maximum par voie, sachant que le choix du même établissement avec ou sans internat ne compte que pour 1 vœu (donc 6 établissements avec ou sans internat au maximum pour une même voie),

**Etudes de santé** : Quel que soit le nombre d'UFR dans l'Académie, le choix de la PACES ne compte que pour 1 vœu générique,

**Licences de Droit, Psycho, STAPS et PACES** : Le choix d'une formation dans l'un de ces domaines ne compte que pour 1 vœu générique (voir encart sur les nouveautés APB 2016).

#### **IMPORTANT : La validation des vœux doit se faire avant le 2 avril minuit**.

Durant la période de saisie des vœux (du 20 janvier au 20 mars), tout vœu validé par un candidat ne peut plus être supprimé. Ce vœu devient définitif et compte dans le total des vœux auquel le candidat a droit. Par exemple, un candidat qui a validé 12 vœux de BT S ne pourra pas supprimer ses vœux de BTS. Ayant atteint le nombre maximum de vœux possibles pour cette filière, il ne

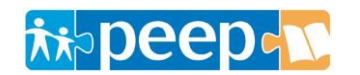

pourra plus en supprimer pour ajoute r de nouveaux vœux de BTS. Le candidat pourra néanmoins « déclasser » un vœu validé. Par conséquent, avant de valider un vœu, le candidat doit vérifier qu'il ne s'est pas trompé dans sa saisie et doit être sûr de vouloir suivre cette formation. Au-delà du 20 mars, on ne peut plus ajouter de nouvelles candidatures. La phase d'inscription est close. Pour les formations non sélectives (L1), le service central APB procèdera le 3 avril à la validation automatique des candidatures enregistrées par l'élève. Si ce dernier a sélectionné une formation sans la valider, et ce intentionnellement, car cette formation ne l'intéresse finalement plus, il ne pourra plus la retirer de sa liste de vœux puisqu'elle aura été automatiquement validée (le 3 avril 2016 par le service central). Pour éviter que cette formation ne lui soit proposée, il devra alors la classer en fin de sa liste de vœux.

#### **2ème ETAPE - Constitution des dossiers de candidature « papier »**

**Nouveauté APB 2016** : Un modèle de CV unique est intégré dans APB afin de permettre aux candidats de le renseigner (quand demandé par l'établissement sollicité). Il se compose de 5 rubriques « fermées » et d'un champ « libre » pour les informations personnelles que le candidat souhaite faire figurer. **Constitution** 

1 - Pour les filières sélectives et les L1 à capacité limitée vous imprimez vos fiches de candidature à partir de votre dossier électronique (vous avez jusqu'au 2 avril pour le faire). Attention : la fiche de vœu ne peut être imprimée qu'une fois le vœu validé, donc ne pas attendre le 2 avril pour valider les vœux pour lesquels un dossier doit être constitué.

La fiche pédagogique délivrée par le lycée est transmise directement par ce dernier aux établissements d'accueil (via APB). Elle n'est donc pas à joindre au dossier papier.

**Dématérialisation** : certains établissements expérimentent la dématérialisation des dossiers. L'élève en est informé et doit se conformer aux directives de l'établissement en la matière.

2 - Vous constituez vos dossiers « papier » en vous conformant aux listes de pièces à joindre selon la formation demandée. Pour les formations qui demandent un dossier « papier », il est conseillé de préparer les dossiers le plus tôt possible pour avoir le temps de faire les photocopies nécessaires (par exemple, photocopies des bulletins de 1<sup>ère</sup>, photocopie des 2 premiers bulletins de  $T^{le}$ , etc.). A noter : certaines candidatures ne nécessiteront pas l'envoi d'un dossier papier mais d'un dossier électronique.

3 - Vous envoyez vos dossiers en respectant les dates indiquées sur les fiches de candidature (la date butoir est le 2 avril mais certains établissements peuvent exiger les dossiers plus tôt). La candidature sera définitivement validée par l'établissement d'accueil après réception du dossier.

4 - Le site APB permet de vérifier la réception des dossiers, démarche à accomplir entre le 3 et le 6 mai, les établissements demandés n'envoyant pas d'accusé de réception.

#### **3ème ETAPE - Classement des vœux : 20 janvier - 31 mai**

Le classement doit prendre en compte le principe qu'in fine, un seul vœu sera satisfait : le mieux classé. En effet, le fait d'obtenir satisfaction sur un vœu annule irrémédiablement les vœux de rang inférieur, d'où l'importance du classement.

L'élève peut classer ses vœux jusqu'au 31 mai, mais passé la date du 20 mars, il ne pourra plus en rajouter. Il lui sera simplement possible de déclasser un vœu afin qu'il ne soit éventuellement pas pris en compte. Le classement des vœux de l'élève est strictement confidentiel, le professeur principal peut consulter en ligne la liste des vœux de ses élèves sans en connaître l'ordre. En parallèle, l'établissement d'accueil s'est engagé à classer ses dossiers sans avoir connaissance du classement des vœux des élèves. L'élève, quant à lui, ne connaîtra pas le rang de son vœu dans la liste des dossiers classés par l'établissement d'accueil.

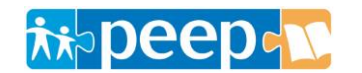

Le **conseil de classe du deuxième trimestre**, principalement consacré à l'orientation, prend connaissance des vœux post-bac des élèves pour porter avis et conseils à leur usage et à celui de leurs familles. Les avis et conseils portés sur le document de dialogue préparant ce conseil de classe sont destinés à l'élève et à sa famille et ne sont pas transmis aux établissements d'accueil.

**ATTENTION** : Une formation non classée ne pourra pas être proposée. Même si l'élève ne formule qu'un seul vœu, il doit être classé

#### **Principes d'affectation :**

Le dispositif définit 2 types de filières :

• Les filières dites non sélectives : il s'agit des 1ères années de licence (L1)

• Les filières sélectives : CPGE, BTS, DUT, Man, certaines licences dites à modalités particulières d'admission (doubles cursus notamment) ou à recrutement national, et toutes les formations non « universitaires » accessibles via APB.

Pour ces dernières, les candidats sont classés ou déclarés admissibles par les établissements demandés et APB ne fait de propositions d'admission qu'au regard de la notion de vœu de rang supérieur.

Mais pour les filières dites non sélectives, l'outil APB comporte un certain nombre de paramètres, pouvant varier selon les formations ou les Académies (situations particulières en Ile-de-France), en fonction desquels une affectation pourra être proposée, ou non.

**Nouveautés APB 2016** : Vœu de L1 obligatoire : Tous les candidats issus d'un bac général ont l'obligation de formuler au moins un vœu dans une formation de Licence sans capacité d'accueil (c'est à-dire pour laquelle le nombre de places offertes est supérieur à celui des candidats).

L1 sous tension en IDF : pour l'Ile-de-France, les candidats à une L1 « sous tension » (c'est-à-dire pour laquelle le nombre de places offertes est notoirement insuffisant chaque année) doivent formuler obligatoirement au moins six vœux de licence, sachant que les sous-vœux ne sont pas pris en compte dans ce calcul. En l'absence de ces 6 vœux, le jeune ne pourra pas valider sa candidature.

#### **4ème ETAPE - Résultats et réponses**

Pour savoir lequel de vos choix vous a été accordé, vous devez consulter votre dossier électronique sur APB en vous connectant par internet au moment de chaque phase d'admission. Elles se déroulent en trois temps distincts :

- du mercredi 8 juin 14h00 au lundi 13 juin 14h00
- du jeudi 23 juin 14h00 au mardi 28 juin 14h00
- du jeudi 14 juillet 14h00 au mardi 19 juillet 14h00

Lors de chacune de ces phases, le logiciel APB vous propose une admission sur la candidature classée le plus haut dans vos vœux. Si un vœu est satisfait, tous les vœux de rang inférieur sont annulés.

Vous avez 4 réponses possibles à faire dans votre dossier :

a) « oui définitif » (vous acceptez la proposition ; dans ce cas vous sortez de la procédure APB) ;

b) « oui mais » (vous acceptez la proposition mais maintenez votre candidature pour les vœux les mieux placés dans votre liste ; la procédure APB continue pour vous jusqu'à la phase d'admission suivante) ; si lors de la phase suivante une meilleure proposition vous est faite, vous perdrez vos droits sur la proposition initiale. Si vous n'obtenez pas une meilleure proposition lors de la phase suivante, vous devez confirmer de nouveau votre réponse ;

c) « non mais » (vous renoncez à la proposition mais maintenez les candidatures les mieux placées dans votre liste ; la procédure APB continue pour vous jusqu'à la phase d'admission suivante ; le risque est de ne rien obtenir si, à la phase suivante, aucun vœu mieux placé ne vous est accordé) ;

d) Je renonce à tous mes vœux (vous renoncez à votre inscription sur APB).

Lorsqu'une proposition vous est faite, vous y répondez à partir de votre dossier électronique, avant la fin de la phase d'admission concernée. Attention ! Les élèves n'ont que 120 heures pour chaque phase ! Pas de réponse à une proposition d'admission = démission automatique. L'absence de réponse lors d'une phase de proposition entraîne la démission générale automatique du candidat, y compris dans le cas où le candidat reçoit une proposition identique à celle du tour précédent.

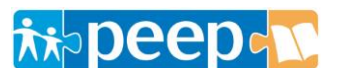

#### **5ème ETAPE - L'inscription administrative**

1 - Après avoir répondu « oui définitif » à la proposition d'admission qui vous est faite sur internet, vous devez vous préoccuper de votre inscription administrative dans l'établissement retenu (dates spécifiques à respecter). C'est à vous de faire les démarches auprès de l'établissement.

2 - Si, au terme de la procédure, vous n'avez aucune proposition d'admission, vous pourrez vous inscrire, à partir de votre dossier électronique, à la « procédure complémentaire » afin de vous porter candidat sur les places vacantes. Consultez régulièrement votre dossier pour savoir si une place vous est proposée. Le début de la procédure complémentaire est le 26 juin à 14 h ; elle s'achève le 15 septembre 2015.

**Journées portes ouvertes.** Les établissements commencent à ouvrir leurs portes au public. Contactez-les directement pour connaître la date exacte de ces journées. Par exemple, celle de Hoche pour les futurs CPGE aura lieu *le samedi 6 février 2016 de 8h30 à 15h45* (pour une présentation détaillée de la journée, voir sur le site du lycée)

## **Mais il y a aussi de nombreuses écoles qui ne recrutent pas par le biais d'APB :**

## **Ecoles du secteur social.**

Les dossiers sont à retirer auprès de chaque école entre septembre et novembre de l'année de Terminale, soit près d'un an avant une éventuelle intégration ; les écrits ont en général lieu entre octobre et mars suivant les écoles ; les oraux entre décembre et mai.

## **Ecoles paramédicales.**

Le site de l'ONISEP (http://www.onisep.fr/) tient à jour les dates des concours suivant les régions, notamment pour les IFSI (instituts de formation en soins infirmiers) et les IFAS (instituts de formation d'aide- soignant).

## **Ecoles de commerce post-bac.**

Certains établissements commencent leurs inscriptions dès novembre, même si ils sont nombreux à organiser plusieurs sessions d'admission (et donc d'inscription) sur l'année.

- SESAME [\(www.concours-sesame.net\)](http://www.concours-sesame.net/) **du 16 novembre 2015 au 03 avril 2016** *sur internet.*
- ACCES [\(www.concours-acces.com\)](http://www.concours-acces.com/) **du 1er décembre 2015 au 21 mars 2016** *sur internet.*
- PASS [\(www.concours-pass.com\)](http://www.concours-pass.com/)**.** Chaque candidat peut choisir une date d'épreuve parmi celles qui sont proposées entre le mois de février et celui de juin dans les différents centres d'examen.
- LINK *(*[http://www.concours-link.fr/\)](http://www.concours-link.fr/) : dates d'inscription variables suivant la session choisie.

## **Ecoles d'ingénieurs post-bac (en 5 ans).**

C'est le début des inscriptions aux concours, par Internet, pour une quarantaine d'écoles dont le diplôme est reconnu par la CTI (Commission du titre d'ingénieurs) autres que celles participant à admissionpostbac :

[www.grandesecoles-postbac.fr.](http://www.grandesecoles-postbac.fr/) **du 4 janvier au 6 avril 2016.**

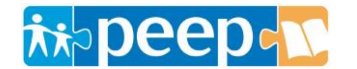

# $\triangleright$  Les **IFP.**

Un concours d'entrée commun existe pour 7 IEP (1000 places environ). Les inscriptions sont ouvertes du 4 février au 21 avril 2016 (voir les informations sur le site www.sciencespo-concourscommuns.fr/) NB : Dans le cas de Sciences Po Paris, à noter : nouvelle procédure avec un examen composé de 3 épreuves écrites (20 et 21 février 2016) et un entretien d'admission (17 mai au 31 mai 2016). Toutes les informations sont accessibles sur le site http://www.sciencespo.fr/admissions/fr.

# **Informations diverses**

#### **DSE (dossier social étudiant**).

La demande se fera sur Internet, du 15 janvier au 30 avril 2016 sur le site du CROUS de l'académie d'étude en 2015/2016 : [www.crous-versailles.fr](http://www.crous-versailles.fr/) (demande de bourse, de logement et autres informations). Autres sites utiles :

Sur les prêts étudiants : http://www.etudiant.gouv.fr/pid20474/pret-etudiant.html Sur les aides financières :<http://www.etudiant.gouv.fr/pid20441/bourses-et-aides.html>

## **Septembre – Octobre : que faire si l'on n'est inscrit nulle part à cette période ?**

**Universités.** En théorie, tous les élèves reçus au bac ont droit à une place à l'Université, même s'ils ont oublié de se préinscrire en juillet. Dans ce cas, il faut adresser une demande auprès des secrétariats des Universités, sachant qu'il ne restera peut-être pas de la place dans la Licence et / ou l'Université souhaitée en s'y prenant aussi tard.

**Ecoles privées.** Certaines écoles privées, notamment dans le commerce, recrutent encore l'été et jusqu'à la rentrée. Avant de faire son choix, différents critères sont à prendre en compte : existence ou non de labels officiels, coût des études, qualité de l'insertion professionnelle et résultats aux examens.